Подписано электронной подписью:<br>Вержицкий Данил Григорьевич<br>Должность: Директор КГПИ ФГБОУ ВО «КемГУ»<br>Дата и время: 2024-02-21 00:00:00 MUHUCTEPCTBO HAVKY VI BBICILLETO OBPA3OBAHUA POCCHACKON 35603a5b6fdf6436 **ФЕДЕРАЦИИ** Федеральное государственное бюджетное образовательное учреждение высшего образования «Кемеровский государственный университет» Новокузнецкий институт (филиал) федерального государственного бюджетного образовательного учреждения высшего образования «Кемеровский государственный университет» Факультет информатики, математики и экономики

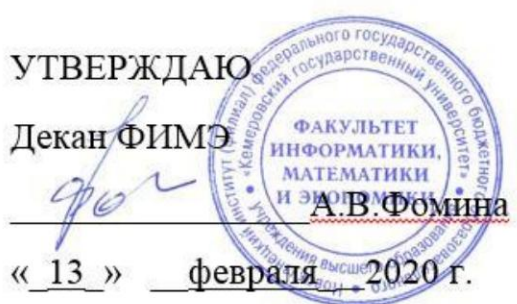

#### Рабочая программа дисциплины

Б1.В.ДВ.14.02 Программирование микроконтроллерной техники Код, название дисциплины

Направление подготовки 44.03.05 Педагогическое образование (с двумя профилями подготовки) Код, название направления

> Направленность (профиль) подготовки Технология и Информатика

Программа бакалавриата / прикладного бакалавриата /

Квалификация выпускника бакалавр

> Форма обучения Очная

> Год набора 2017

Новокузнецк 2020

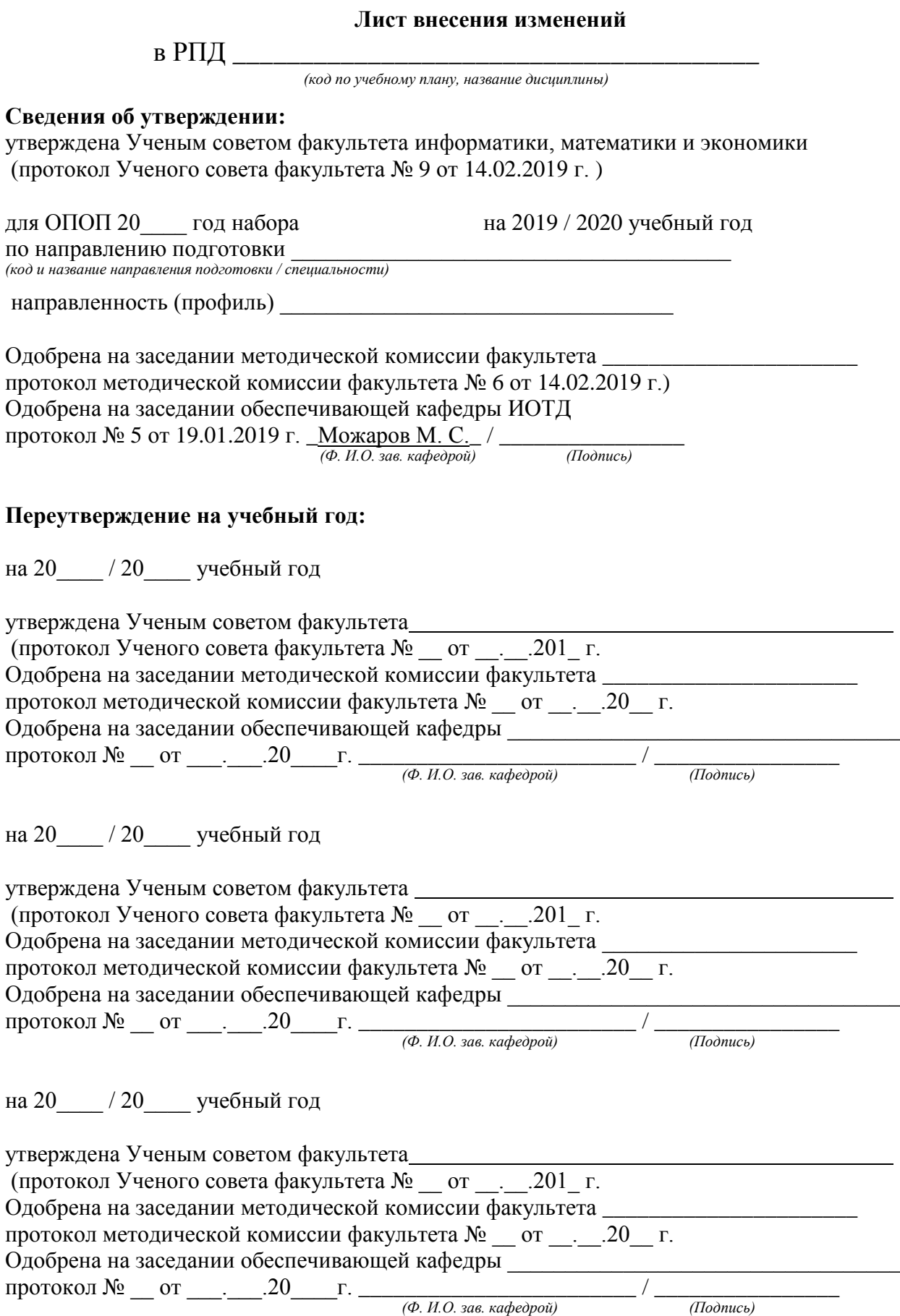

## <span id="page-2-0"></span>**ОГЛАВЛЕНИЕ**

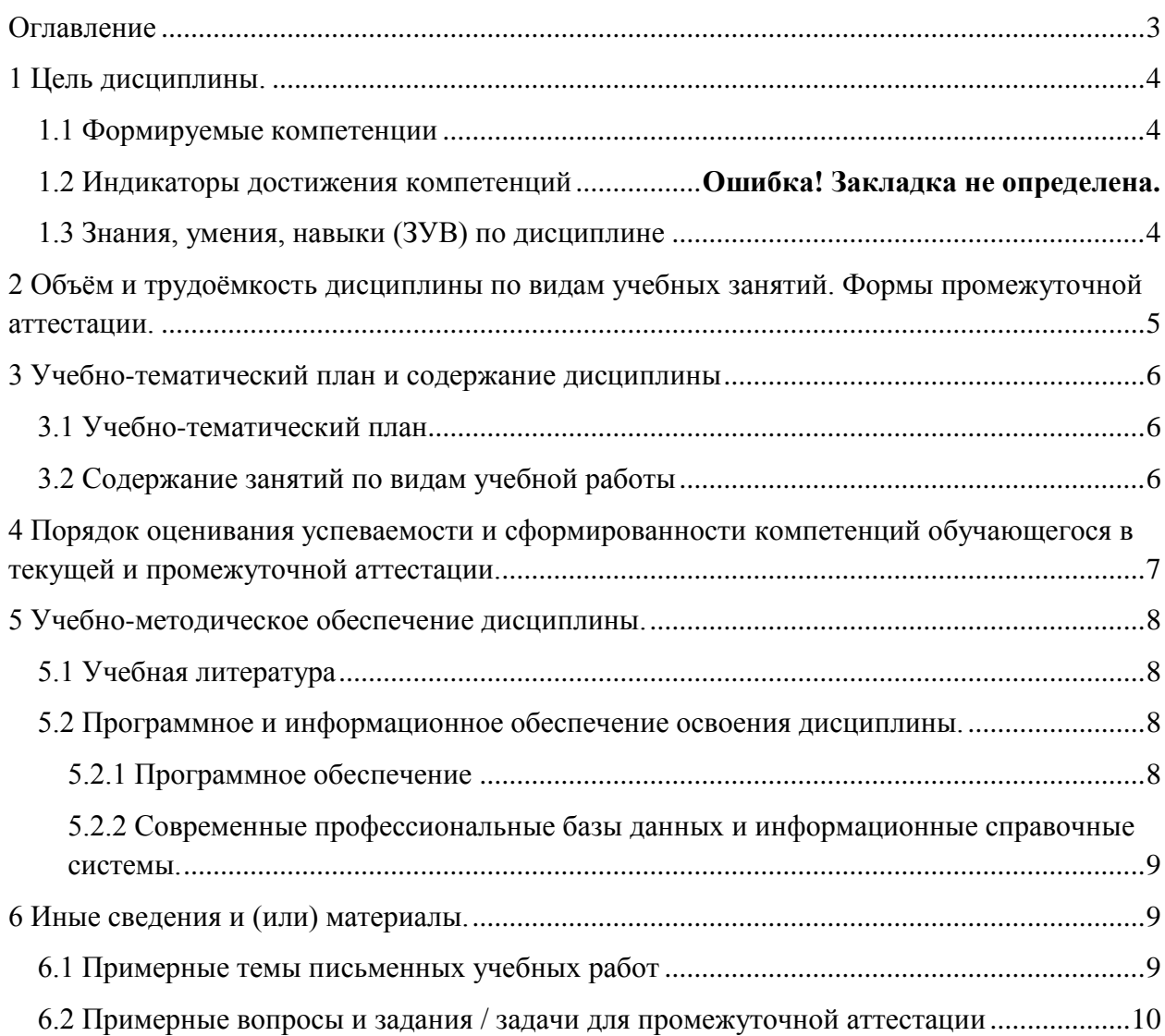

## <span id="page-3-0"></span>**1 ЦЕЛЬ ДИСЦИПЛИНЫ**

В результате освоения данной дисциплины у обучающегося должны быть сформированы компетенции основной профессиональной образовательной программы бакалавриата / прикладного бакалавриата / (далее — ОПОП):

ПК-12 способность руководить учебно-исследовательской деятельностью обучающихся

СПК-2Способен осуществлять разработку и реализацию образовательных программ по технологии с использованием технических и технологических дисциплин

#### <span id="page-3-1"></span>*1.1 Формируемые компетенции*

| Tuotiinu T<br><b>ФОРМИР УСМЫС ДИСЦИПЛИНОЙ КОМПСТСИЦИИ</b> |                          |                                                   |
|-----------------------------------------------------------|--------------------------|---------------------------------------------------|
| Наименование вида                                         | Наименование категории   | Код и название компетенции                        |
| компетенции                                               | (группы) компетенций     |                                                   |
| (универсальная,                                           |                          |                                                   |
| общепрофессиональная,                                     |                          |                                                   |
| профессиональная)                                         |                          |                                                   |
| Профессиональные                                          | Научно-исследовательская | ПК-12 способность руководить учебно-              |
| компетенции                                               | деятельность             | исследовательской деятельностью обучающихся       |
| Специальные                                               | Педагогическая           | СПК-2Способен<br>осуществлять                     |
| профессиональные<br>компетенции                           | деятельность             | разработку<br>реализацию<br>И                     |
|                                                           |                          | образовательных<br>программ<br>$\Pi$ <sup>O</sup> |
|                                                           |                          | технологии<br>использованием<br>$\mathbf c$       |
|                                                           |                          | технических<br>технологических<br>И               |
|                                                           |                          | ДИСЦИПЛИН                                         |
|                                                           |                          |                                                   |

Таблица 1 — Формируемые дисциплиной компетенции

### <span id="page-3-2"></span>*1.2 Знания, умения, навыки (ЗУВ) по дисциплине*

| Код и название     | Знания, умения, навыки (ЗУВ), формируемые дисциплиной         |  |  |
|--------------------|---------------------------------------------------------------|--|--|
| компетенции        |                                                               |  |  |
| ПК-12, способность | Знать:                                                        |  |  |
| руководить учебно- | технологии организации учебно-исследовательской деятельности  |  |  |
| исследовательской  | обучающихся.                                                  |  |  |
| деятельностью      | Уметь:                                                        |  |  |
| обучающихся        | оказывать содействие в подготовке обучающихся к участию в     |  |  |
|                    | предметных олимпиадах, конкурсах, исследовательских проектах, |  |  |
|                    | марафонах,<br>турнирах и<br>интеллектуальных<br>ученических   |  |  |
|                    | конференциях.                                                 |  |  |
|                    | Владеть:                                                      |  |  |
|                    | навыками организации учебно-исследовательской деятельности    |  |  |
|                    | обучающихся, школьных научных сообществ.                      |  |  |

Таблица 3 — Знания, умения, навыки, формируемые дисциплиной

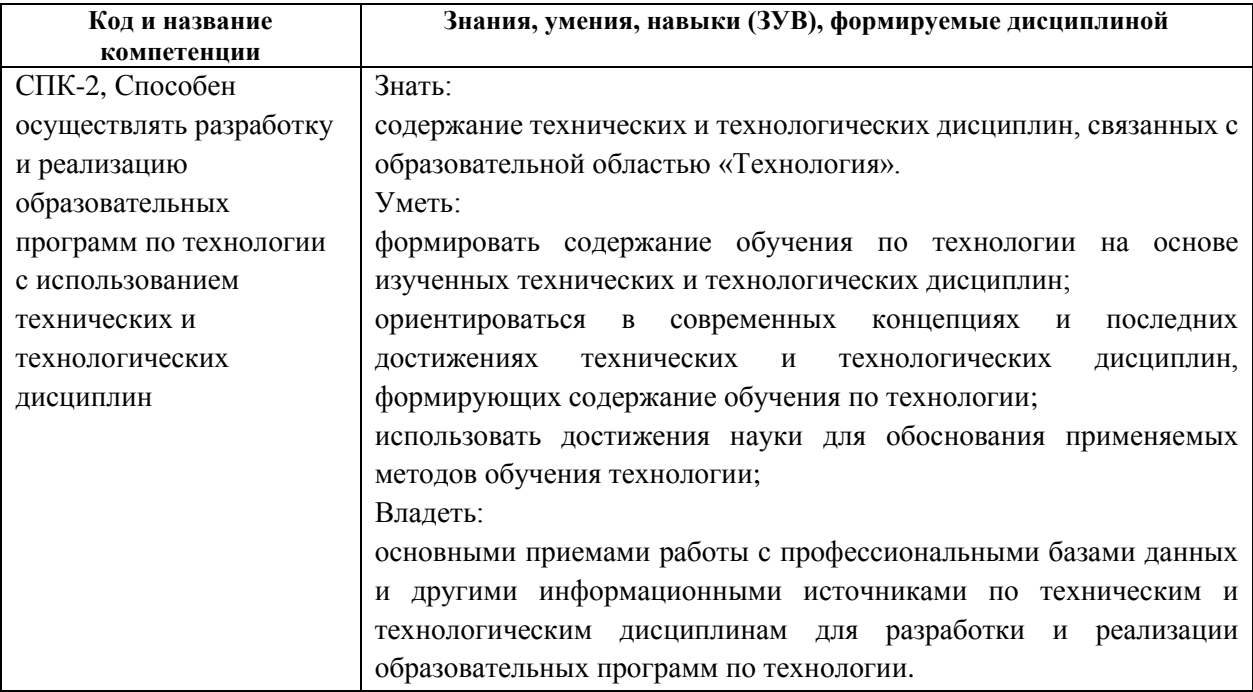

# <span id="page-4-0"></span>**2 ОБЪЁМ И ТРУДОЁМКОСТЬ ДИСЦИПЛИНЫ ПО ВИДАМ УЧЕБНЫХ ЗАНЯТИЙ. ФОРМЫ ПРОМЕЖУТОЧНОЙ АТТЕСТАЦИИ**

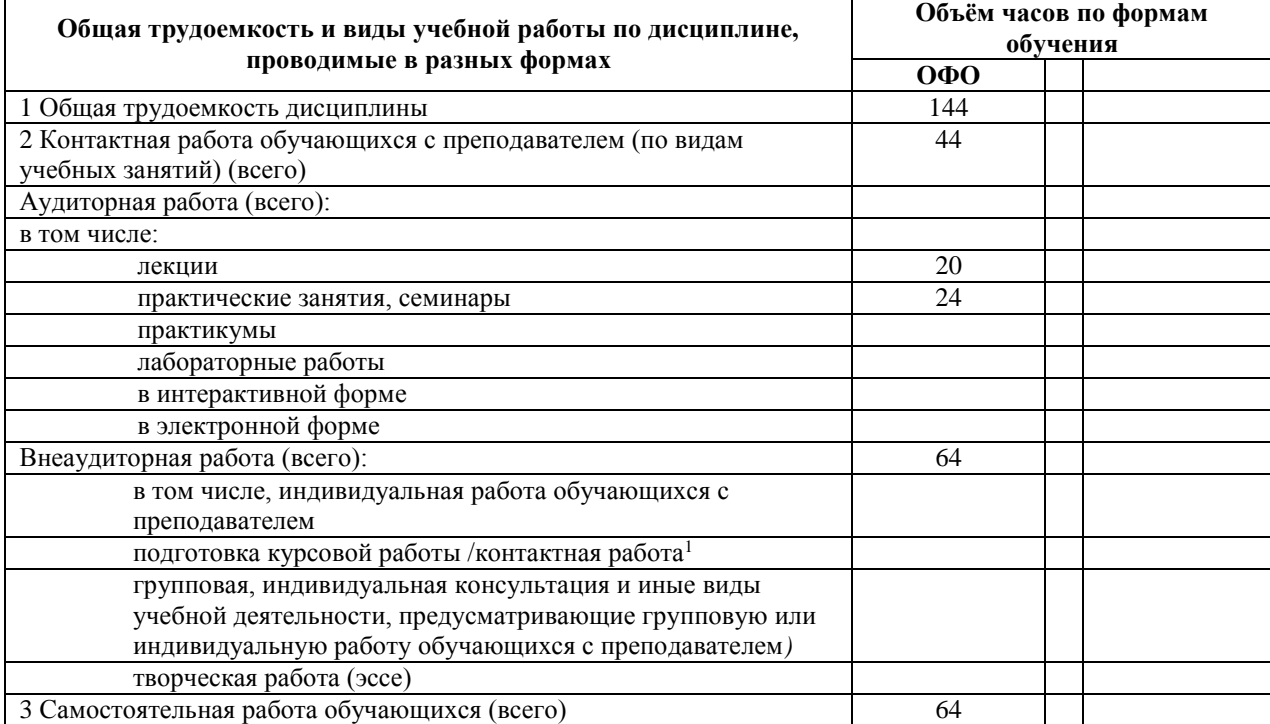

Таблица 4 — Объем и трудоемкость дисциплины по видам учебных занятий

 $\overline{a}$ 

<sup>&</sup>lt;sup>1</sup> УО - устный опрос, УО-1 - собеседование, УО-2 - коллоквиум, УО-3 - зачет, УО-4 - экзамен, ПР письменная работа, ПР-1 - тест, ПР-2 - контрольная работа, ПР-3 эссе, ПР-4 - реферат, ПР-5 - курсовая работа, ПР-6 - научно-учебный отчет по практике, ПР-7 - отчет по НИРС, ИЗ –индивидуальное задание; ТС - контроль с применением технических средств, ТС-1 - компьютерное тестирование, ТС-2 - учебные задачи, ТС-3 комплексные ситуационные задачи

# <span id="page-5-0"></span>**3 УЧЕБНО-ТЕМАТИЧЕСКИЙ ПЛАН И СОДЕРЖАНИЕ ДИСЦИПЛИНЫ**

### <span id="page-5-1"></span>*3.1 Учебно-тематический план*

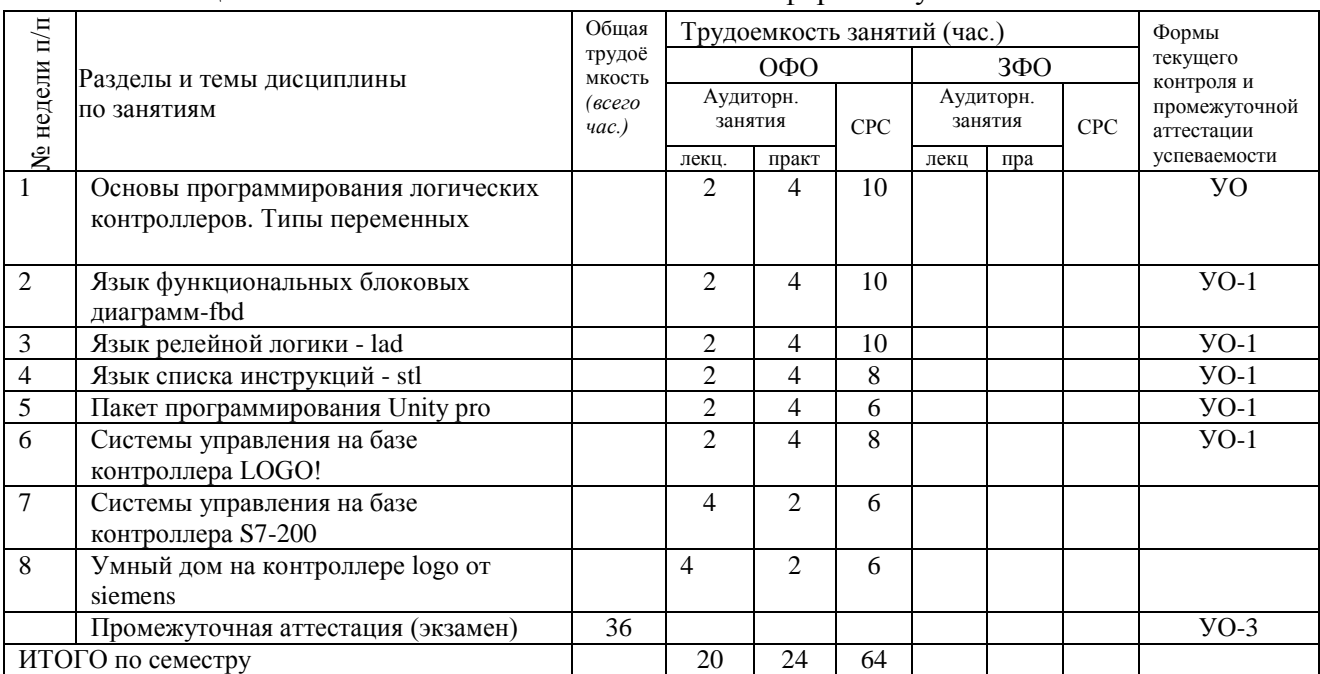

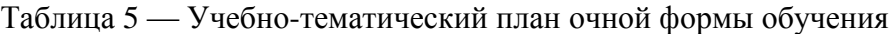

## <span id="page-5-2"></span>*3.2 Содержание занятий по видам учебной работы*

#### Таблица 6 – Содержание дисциплины

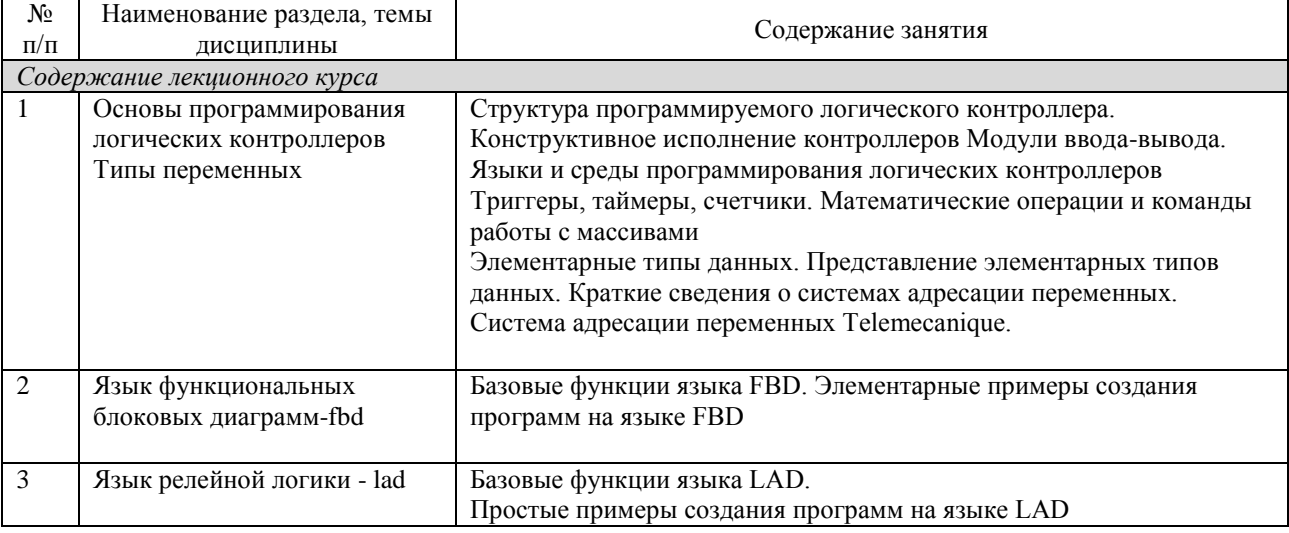

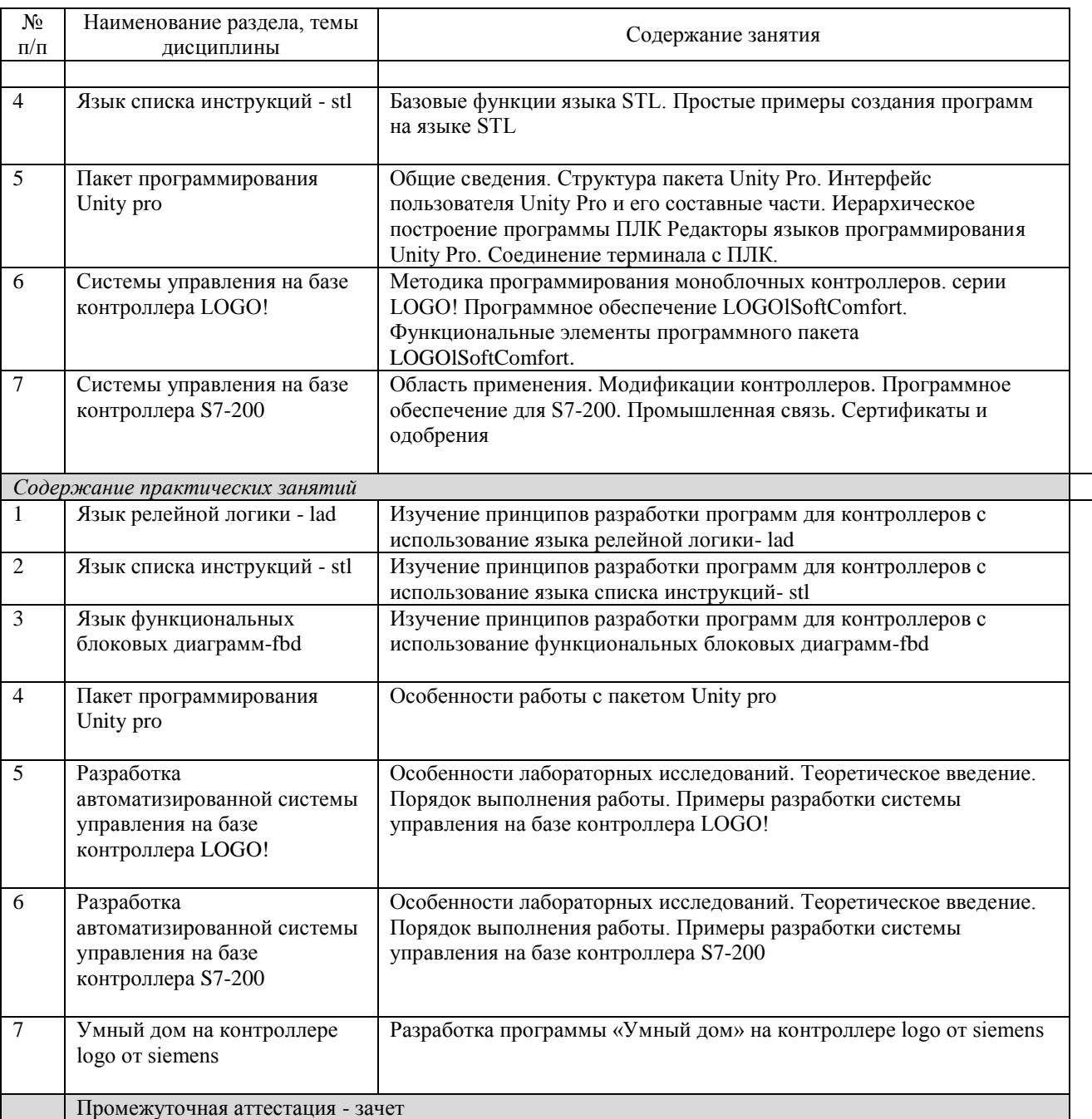

# <span id="page-6-0"></span>**4 ПОРЯДОК ОЦЕНИВАНИЯ УСПЕВАЕМОСТИ И СФОРМИРОВАННОСТИ КОМПЕТЕНЦИЙ ОБУЧАЮЩЕГОСЯ В ТЕКУЩЕЙ И ПРОМЕЖУТОЧНОЙ АТТЕСТАЦИИ**

Для положительной оценки по результатам освоения дисциплины обучающемуся необходимо выполнить все установленные виды учебной работы. Оценка результатов работы обучающегося в баллах (по видам) приведена в таблице 7.

Таблица 7 — Балльно-рейтинговая оценка результатов учебной работы обучающихся по видам (БРС)

Очная форма обучения

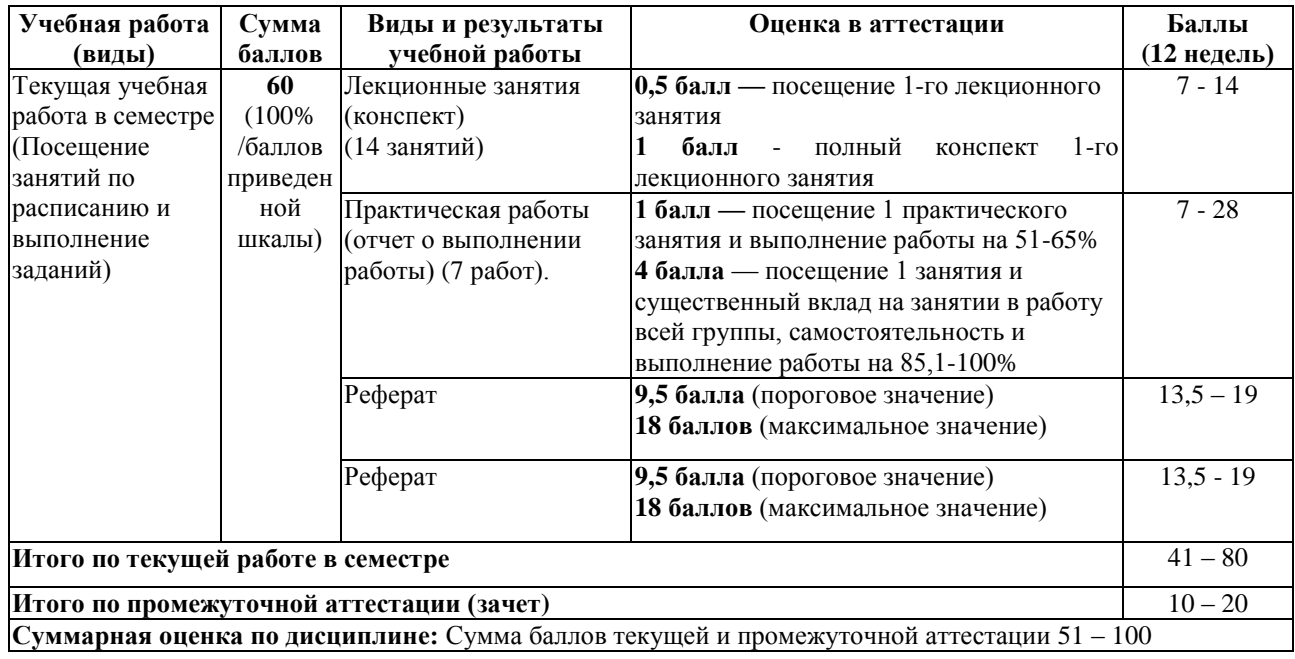

## <span id="page-7-0"></span>**5 УЧЕБНО-МЕТОДИЧЕСКОЕ ОБЕСПЕЧЕНИЕ ДИСЦИПЛИНЫ**

### <span id="page-7-1"></span>*5.1 Учебная литература*

1. Программирование технологических контроллеров в среде Unity : учебное пособие : [16+] / А.В. Суворов, В.В. Медведков, Г.В. Саблина, В.Г. Шайхшнейдер ; Новосибирский государственный технический университет. – 4-е изд. – Новосибирск : Новосибирский государственный технический университет, 2017. – 207 с. : ил., табл. – Режим доступа: по подписке. – URL: <https://biblioclub.ru/index.php?page=book&id=575617>

2. Программируемые контроллеры : учебное пособие / В.В. Игнатьев, И.С. Коберси, О.Б. Спиридонов, В.И. Финаев ; Южный федеральный университет, Инженернотехнологическая академия. – Таганрог : Южный федеральный университет, 2016. – 138 с. : схем., табл., ил. – Режим доступа: по подписке. – URL: <https://biblioclub.ru/index.php?page=book&id=493057>

# <span id="page-7-2"></span>*5.2 Программное и информационное обеспечение освоения дисциплины*

#### <span id="page-7-3"></span>*5.2.1 Программное обеспечение*

Таблица 8 — Информационные технологии и программное обеспечение аудиторных занятий и самостоятельной работы

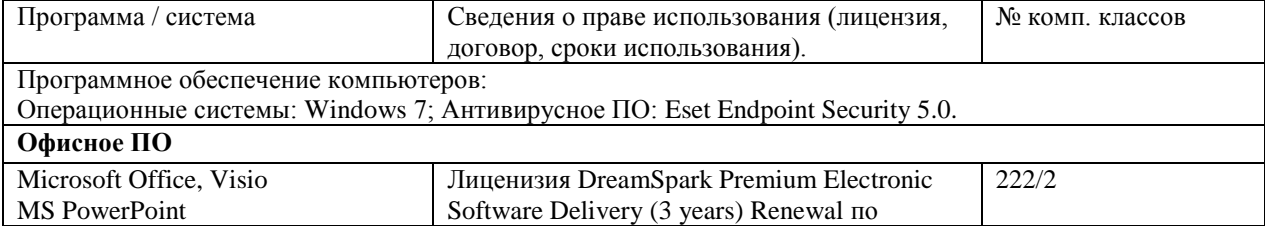

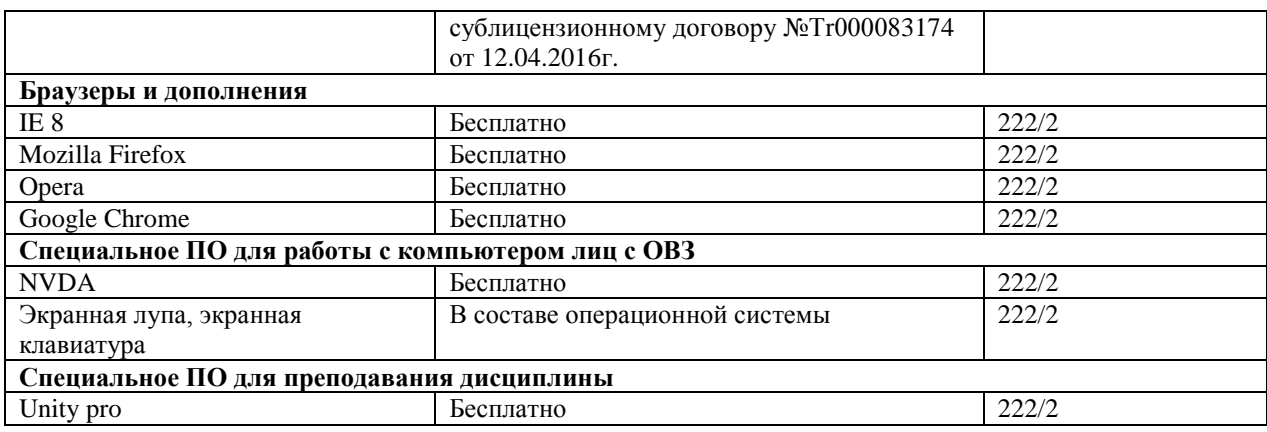

### <span id="page-8-0"></span>*5.2.2 Современные профессиональные базы данных и информационные справочные системы.*

#### **Перечень СПБД и ИСС по дисциплине**

1. Информационная система «Единое окно доступа к образовательным ресурсам. Раздел. Информатика и информационные технологии» - [http://www.window.edu.ru](http://www.window.edu.ru/)

2. База книг и публикаций Электронной библиотеки "Наука и Техника" [http://www.n-t.ru](http://www.n-t.ru/)

### <span id="page-8-1"></span>**6 ИНЫЕ СВЕДЕНИЯ И (ИЛИ) МАТЕРИАЛЫ**

### <span id="page-8-2"></span>*6.1 Примерные темы письменных учебных работ*

- 1 Классификация современных контроллеров
- 2 Программируемые логические микроконтроллеры, их назначение и область применения
- 3 Основные характеристики программно-аппаратного комплекса для контроля параметров окружающей среды
- 4 Человеко-машинный интерфейс разработанной системы
- 5 Алгоритм работы системы управления
- 6 Технические средства человеко-машинного интерфейса
- 7 [Системы сбора информации и управления на базе серийных программируемых](https://www.skachatreferat.ru/referaty/%D0%A1%D0%B8%D1%81%D1%82%D0%B5%D0%BC%D1%8B-%D0%A1%D0%B1%D0%BE%D1%80%D0%B0-%D0%98%D0%BD%D1%84%D0%BE%D1%80%D0%BC%D0%B0%D1%86%D0%B8%D0%B8-%D0%B8-%D0%A3%D0%BF%D1%80%D0%B0%D0%B2%D0%BB%D0%B5%D0%BD%D0%B8%D1%8F-%D0%9D%D0%B0/215362.html)  [контроллеров](https://www.skachatreferat.ru/referaty/%D0%A1%D0%B8%D1%81%D1%82%D0%B5%D0%BC%D1%8B-%D0%A1%D0%B1%D0%BE%D1%80%D0%B0-%D0%98%D0%BD%D1%84%D0%BE%D1%80%D0%BC%D0%B0%D1%86%D0%B8%D0%B8-%D0%B8-%D0%A3%D0%BF%D1%80%D0%B0%D0%B2%D0%BB%D0%B5%D0%BD%D0%B8%D1%8F-%D0%9D%D0%B0/215362.html)
- 8 [Программирование Simatic 300](https://www.skachatreferat.ru/referaty/%D0%9F%D1%80%D0%BE%D0%B3%D1%80%D0%B0%D0%BC%D0%BC%D0%B8%D1%80%D0%BE%D0%B2%D0%B0%D0%BD%D0%B8%D0%B5-Simatic-300/64578889.html)
- 9 [Программируемые логические контроллеры УМПК8, УМПК16](https://www.skachatreferat.ru/referaty/%D0%9F%D1%80%D0%BE%D0%B3%D1%80%D0%B0%D0%BC%D0%BC%D0%B8%D1%80%D1%83%D0%B5%D0%BC%D1%8B%D0%B5-%D0%9B%D0%BE%D0%B3%D0%B8%D1%87%D0%B5%D1%81%D0%BA%D0%B8%D0%B5-%D0%9A%D0%BE%D0%BD%D1%82%D1%80%D0%BE%D0%BB%D0%BB%D0%B5%D1%80%D1%8B-%D0%A3%D0%BC%D0%BF%D0%BA8-%D0%A3%D0%BC%D0%BF%D0%BA16/144017.html)
- 10 [Программирование микроконтроллеров](https://www.skachatreferat.ru/referaty/%D0%9F%D1%80%D0%BE%D0%B3%D1%80%D0%B0%D0%BC%D0%BC%D0%B8%D1%80%D0%BE%D0%B2%D0%B0%D0%BD%D0%B8%D0%B5-%D0%9C%D0%B8%D0%BA%D1%80%D0%BE%D0%BA%D0%BE%D0%BD%D1%82%D1%80%D0%BE%D0%BB%D0%BB%D0%B5%D1%80%D0%BE%D0%B2/21123.html)
- 11 [Программирование жидкокристаллических индикаторов на основе hd44780](https://www.skachatreferat.ru/referaty/%D0%9F%D1%80%D0%BE%D0%B3%D1%80%D0%B0%D0%BC%D0%BC%D0%B8%D1%80%D0%BE%D0%B2%D0%B0%D0%BD%D0%B8%D0%B5-%D0%96%D0%B8%D0%B4%D0%BA%D0%BE%D0%BA%D1%80%D0%B8%D1%81%D1%82%D0%B0%D0%BB%D0%BB%D0%B8%D1%87%D0%B5%D1%81%D0%BA%D0%B8%D1%85-%D0%98%D0%BD%D0%B4%D0%B8%D0%BA%D0%B0%D1%82%D0%BE%D1%80%D0%BE%D0%B2-%D0%9D%D0%B0-%D0%9E%D1%81%D0%BD%D0%BE%D0%B2%D0%B5-Hd44780/388856.html)
- 12 [Разработка средств программирования и тестирования](https://www.skachatreferat.ru/referaty/5-%D0%A0%D0%B0%D0%B7%D1%80%D0%B0%D0%B1%D0%BE%D1%82%D0%BA%D0%B0-%D0%A1%D1%80%D0%B5%D0%B4%D1%81%D1%82%D0%B2-%D0%9F%D1%80%D0%BE%D0%B3%D1%80%D0%B0%D0%BC%D0%BC%D0%B8%D1%80%D0%BE%D0%B2%D0%B0%D0%BD%D0%B8%D1%8F-%D0%B8-%D0%A2%D0%B5%D1%81%D1%82%D0%B8%D1%80%D0%BE%D0%B2%D0%B0%D0%BD%D0%B8%D1%8F/84426593.html)
- 13 [Перспективы предметно-ориентированных языков в программировании](https://www.skachatreferat.ru/referaty/%D0%9F%D0%B5%D1%80%D1%81%D0%BF%D0%B5%D0%BA%D1%82%D0%B8%D0%B2%D1%8B-%D0%9F%D1%80%D0%B5%D0%B4%D0%BC%D0%B5%D1%82%D0%BD%D0%BE-%D0%9E%D1%80%D0%B8%D0%B5%D0%BD%D1%82%D0%B8%D1%80%D0%BE%D0%B2%D0%B0%D0%BD%D0%BD%D1%8B%D1%85-%D0%AF%D0%B7%D1%8B%D0%BA%D0%BE%D0%B2-%D0%B2-%D0%9F%D1%80%D0%BE%D0%B3%D1%80%D0%B0%D0%BC%D0%BC%D0%B8%D1%80%D0%BE%D0%B2%D0%B0%D0%BD%D0%B8%D0%B8-%D0%9C%D0%B8%D0%BA%D1%80%D0%BE%D0%BA%D0%BE%D0%BD%D1%82%D1%80%D0%BE%D0%BB%D0%BB%D0%B5%D1%80%D0%BE%D0%B2/136209.html)  [микроконтроллеров](https://www.skachatreferat.ru/referaty/%D0%9F%D0%B5%D1%80%D1%81%D0%BF%D0%B5%D0%BA%D1%82%D0%B8%D0%B2%D1%8B-%D0%9F%D1%80%D0%B5%D0%B4%D0%BC%D0%B5%D1%82%D0%BD%D0%BE-%D0%9E%D1%80%D0%B8%D0%B5%D0%BD%D1%82%D0%B8%D1%80%D0%BE%D0%B2%D0%B0%D0%BD%D0%BD%D1%8B%D1%85-%D0%AF%D0%B7%D1%8B%D0%BA%D0%BE%D0%B2-%D0%B2-%D0%9F%D1%80%D0%BE%D0%B3%D1%80%D0%B0%D0%BC%D0%BC%D0%B8%D1%80%D0%BE%D0%B2%D0%B0%D0%BD%D0%B8%D0%B8-%D0%9C%D0%B8%D0%BA%D1%80%D0%BE%D0%BA%D0%BE%D0%BD%D1%82%D1%80%D0%BE%D0%BB%D0%BB%D0%B5%D1%80%D0%BE%D0%B2/136209.html)
- 14 [Программирование микроконтроллера микропроцессорной системы контроля](https://www.skachatreferat.ru/referaty/%D0%9F%D1%80%D0%BE%D0%B3%D1%80%D0%B0%D0%BC%D0%BC%D0%B8%D1%80%D0%BE%D0%B2%D0%B0%D0%BD%D0%B8%D0%B5-%D0%9C%D0%B8%D0%BA%D1%80%D0%BE%D0%BA%D0%BE%D0%BD%D1%82%D1%80%D0%BE%D0%BB%D0%BB%D0%B5%D1%80%D0%B0-%D0%9C%D0%B8%D0%BA%D1%80%D0%BE%D0%BF%D1%80%D0%BE%D1%86%D0%B5%D1%81%D1%81%D0%BE%D1%80%D0%BD%D0%BE%D0%B9-%D0%A1%D0%B8%D1%81%D1%82%D0%B5%D0%BC%D1%8B-%D0%9A%D0%BE%D0%BD%D1%82%D1%80%D0%BE%D0%BB%D1%8F-%D0%9D%D0%B0%D0%BF%D1%80%D0%B0%D0%B2%D0%BB%D0%B5%D0%BD%D0%B8%D1%8F/71813941.html)  [направления движения объекта вдоль линии на базе датчиков grove-light sensor](https://www.skachatreferat.ru/referaty/%D0%9F%D1%80%D0%BE%D0%B3%D1%80%D0%B0%D0%BC%D0%BC%D0%B8%D1%80%D0%BE%D0%B2%D0%B0%D0%BD%D0%B8%D0%B5-%D0%9C%D0%B8%D0%BA%D1%80%D0%BE%D0%BA%D0%BE%D0%BD%D1%82%D1%80%D0%BE%D0%BB%D0%BB%D0%B5%D1%80%D0%B0-%D0%9C%D0%B8%D0%BA%D1%80%D0%BE%D0%BF%D1%80%D0%BE%D1%86%D0%B5%D1%81%D1%81%D0%BE%D1%80%D0%BD%D0%BE%D0%B9-%D0%A1%D0%B8%D1%81%D1%82%D0%B5%D0%BC%D1%8B-%D0%9A%D0%BE%D0%BD%D1%82%D1%80%D0%BE%D0%BB%D1%8F-%D0%9D%D0%B0%D0%BF%D1%80%D0%B0%D0%B2%D0%BB%D0%B5%D0%BD%D0%B8%D1%8F/71813941.html)
- 15 [Визуальное программирование](https://www.skachatreferat.ru/referaty/%D0%92%D0%B8%D0%B7%D1%83%D0%B0%D0%BB%D1%8C%D0%BD%D0%BE%D0%B5-%D0%9F%D1%80%D0%BE%D0%B3%D1%80%D0%B0%D0%BC%D0%BC%D0%B8%D1%80%D0%BE%D0%B2%D0%B0%D0%BD%D0%B8%D0%B5/414116.html)
- Контроллер ввода-вывода информации 16
- 17 Разработка микропроцессорного контроллера

## <span id="page-9-0"></span>6.2 Примерные вопросы и задания / задачи для промежуточной ammecmayuu

#### Таблица 9 - Примерные теоретические вопросы и практические задания / задачи к зачету

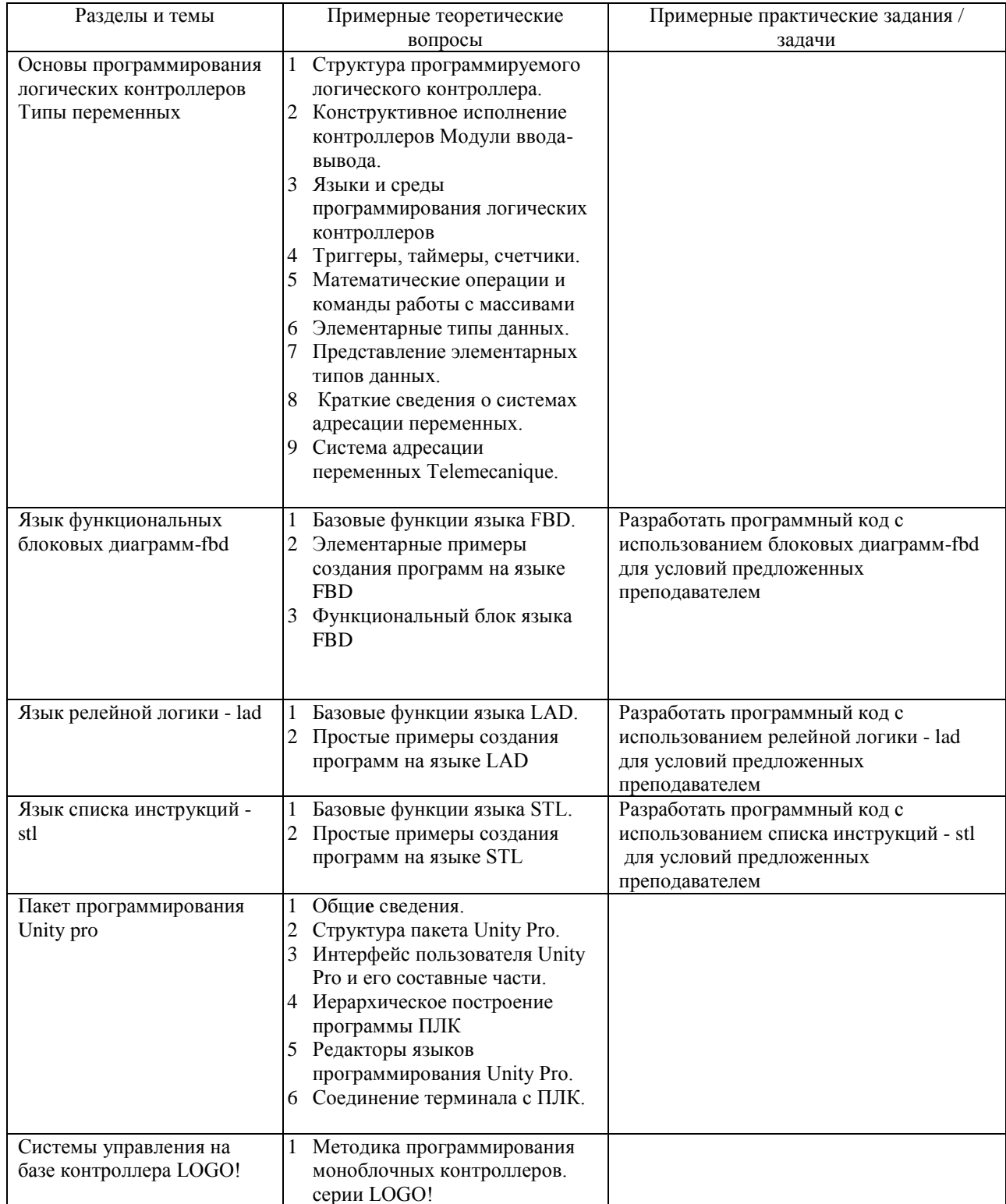

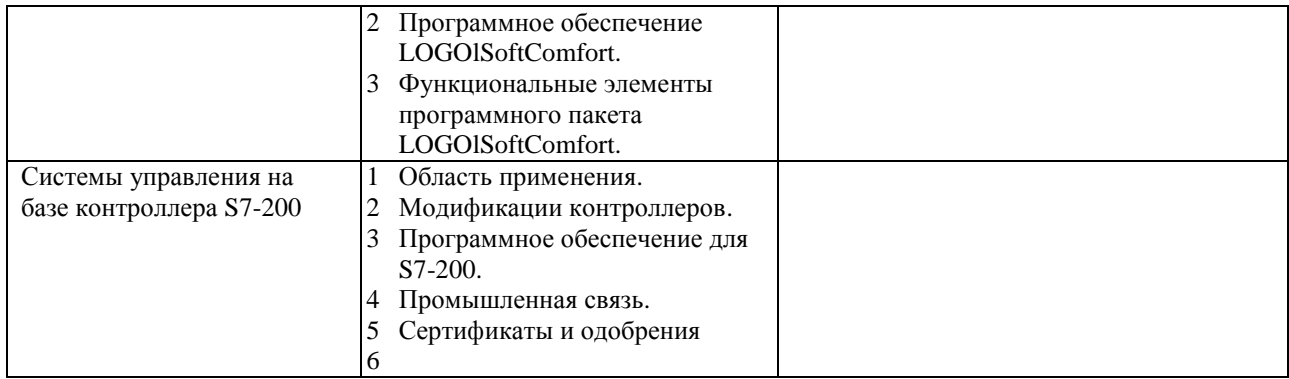

Составитель: О. А. Кравцова, к.техн.наук, доцент кафедры информатики и общетехнических дисциплин.